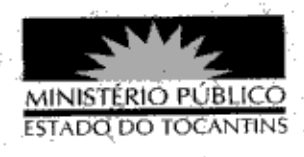

## PORTARIA Nº 574/2013

A PROCURADORA-GERAL DE JUSTIÇA DO ESTADO DO

TOCANTINS, no uso das atribuições que lhe são conferidas pela Lei Complementar nº 51, de 02 de janeiro de 2008, e considerando a deliberação do Colégio de Procuradores de Justiça na 72ª Sessão Ordinária, realizada em 05 de agosto de 2013,

## RESOLVE:

Art. 1º DESIGNAR a Promotora de Justiça MARIA ROSELI DE ALMEIDA PERY como suplente da Coordenação do Centro de Apoio Operacional da Cidadania deste Ministério Público, sem prejuízo das atribuições na respectiva Promotoria de Justica.

Art. 2º Esta Portaria entra em vigor na data de sua publicação.

PROCURADORIA-GERAL DE JUSTIÇA DO ESTADO DO

TOCANTINS, em Palmas, 07 de agosto de 2013.

VERA NILVA ALVARES ROCHA LIRA Procuradora-Geral de Justiça